# Fundamentals of Data Assimilation

Kayo Ide University of Maryland 

2017 Joint DTC-EMC-JCSDA GSI Tutorial

2017-07-11 **COLLEGE CONTAINER CONTROLLEGE CONTROLLEGE CONTROLLEGE CONTROLLEGE CONTROLLEGE CONTROLLEGE CONTROLLEGE CONTROLLEGE CONTROLLEGE CONTROLLEGE CONTROLLEGE CONTROLLEGE CONTROLLEGE CONTROLLEGE CONTROLLEGE CONTROLLEGE** 

- Introduction to
	- **Basic concepts of Numerical Weather Prediction (NWP)**
	- Practical approaches to Data Assimilation (DA)
- $\blacksquare$  Introduction to
	- Maximum likelihood (ML) estimation, naturally for state  $\rightarrow$ Variational forms of DA
	- Minimum variance (MV) estimation, naturally for state & covariance  $\rightarrow$ (Ensemble) Kalman Filter-type DA
- Applications to DA

Focus: basic concepts and idealistic systems (=setting hard problems of real systems aside)

# Outline of This Lecture

- **Background** 
	- NWP as DA: framework & elements
	- **Basic ideas of probability for estimation**
- **Practical Methods of DA** 
	- 3D methods using static **B** 
		- 3DVar = Variational (by likelihood)
		- OI = Op1mal Interpola1on (by risk reduc1on)
	- Towards 4D
		- $-$  FGAT  $=$  Asynchronized obs within one cycle
	- 4D methods using evolving **B** 
		- $-$  4DVar  $=$  Var along the model trajectory over a DA cycle

duality 

- $-$  EKF/EnKF  $=$  Error evolution/explicit estimation of  $B$ <sub>e</sub>
- $-$  4DEnVar = Var analysis using  $B$ <sub>e</sub>
- Hybrid 4DEnVar = Integration of 4DEnVar and 3DVar FGAT

§ Concluding Remarks 

- **Target: Forecasting evolution of atmosphere/weather system** 
	- As accurately as possible for the longest lead time possible
	- With uncertainty (confidence) estimate

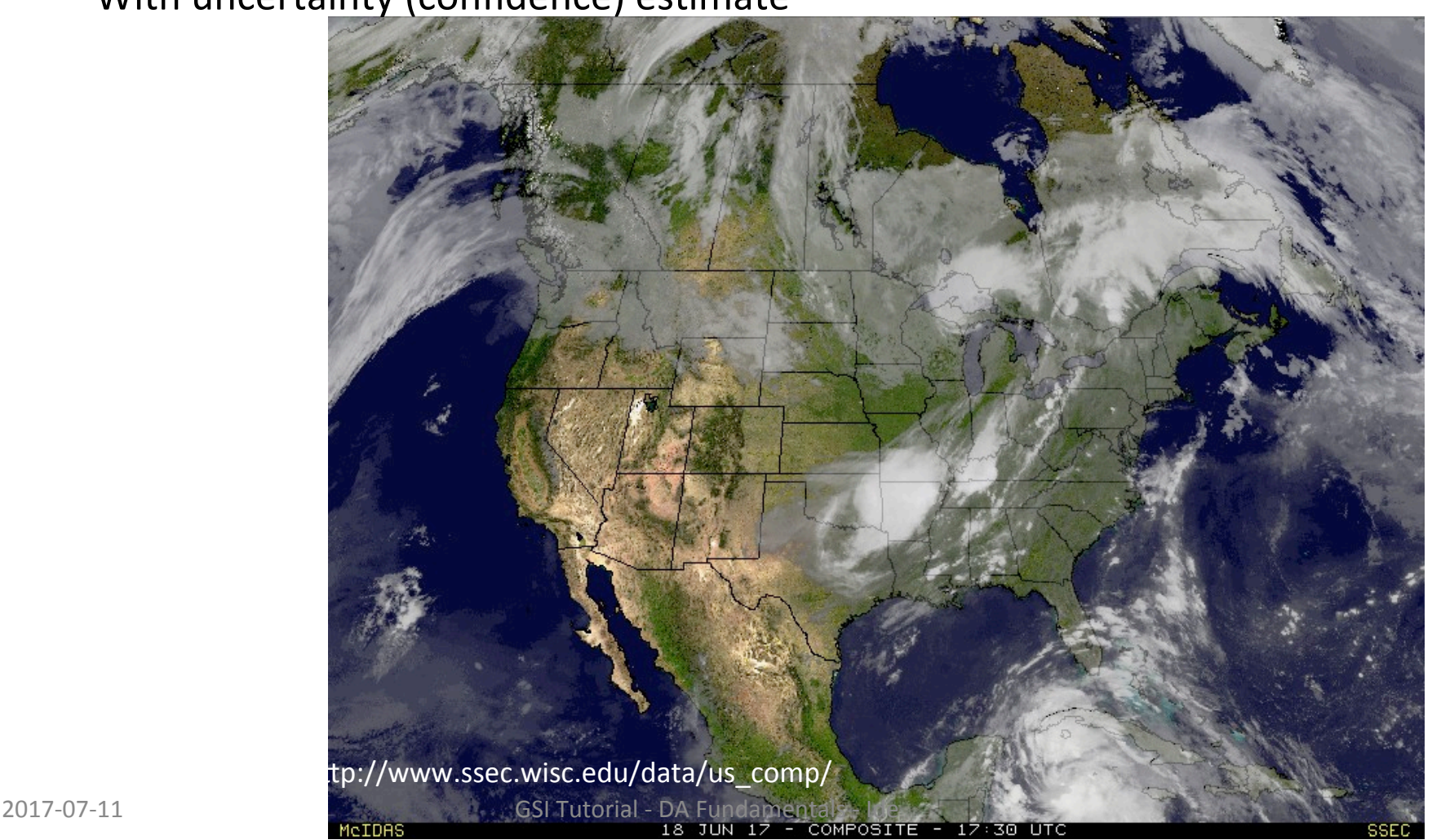

■ Computational model for forecasting Ex) GEOS-5 Nature Run (NR) =  $2yr$ -model simulation initialized on May 2005

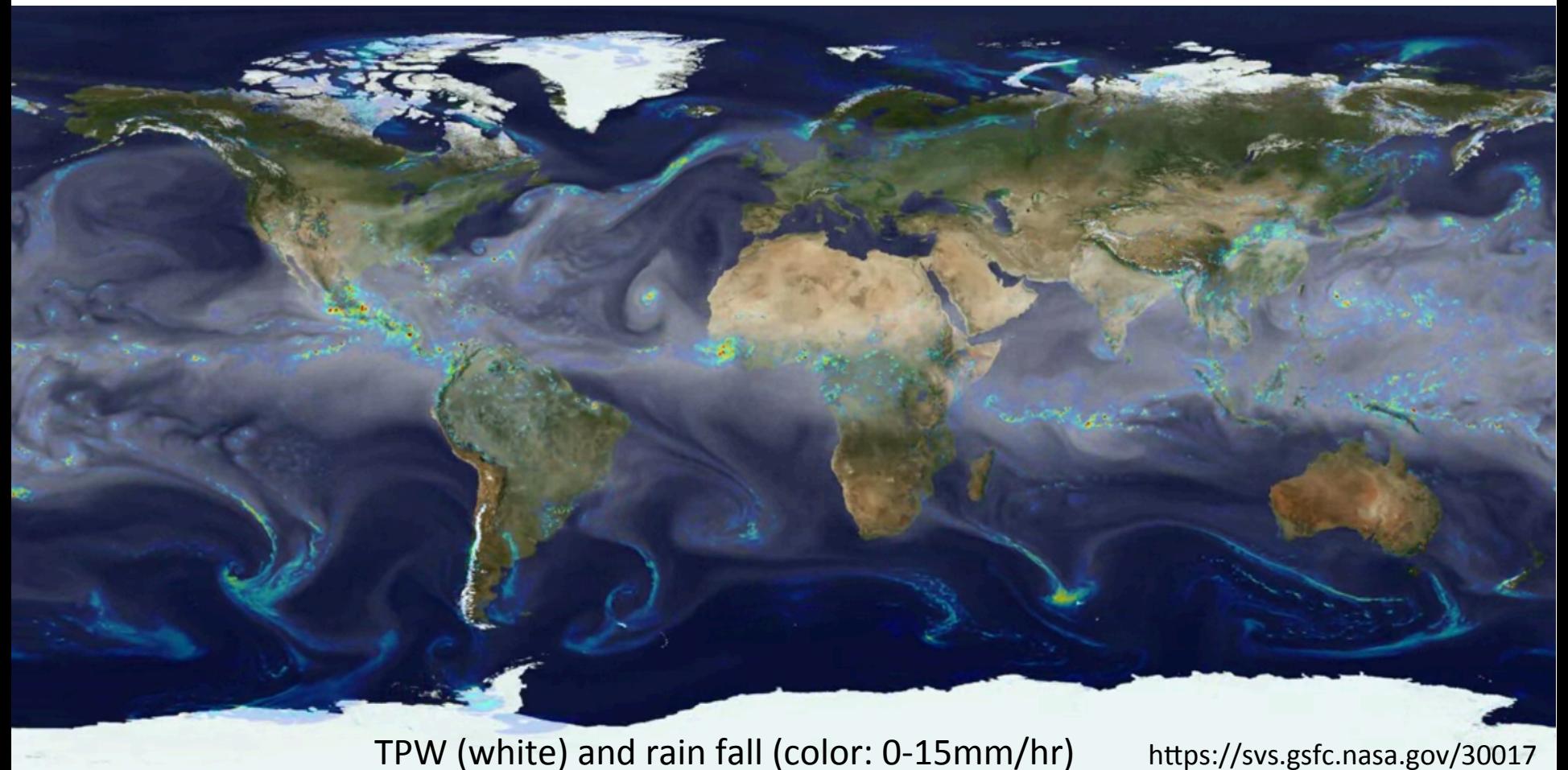

 $G_{\text{S}}$ GSI Tutorial - DA Fundamentals - Ide **7km NR (Gelaro et al, 2005)** 

■ Forecast: future model trajectory, given IC (current condition)

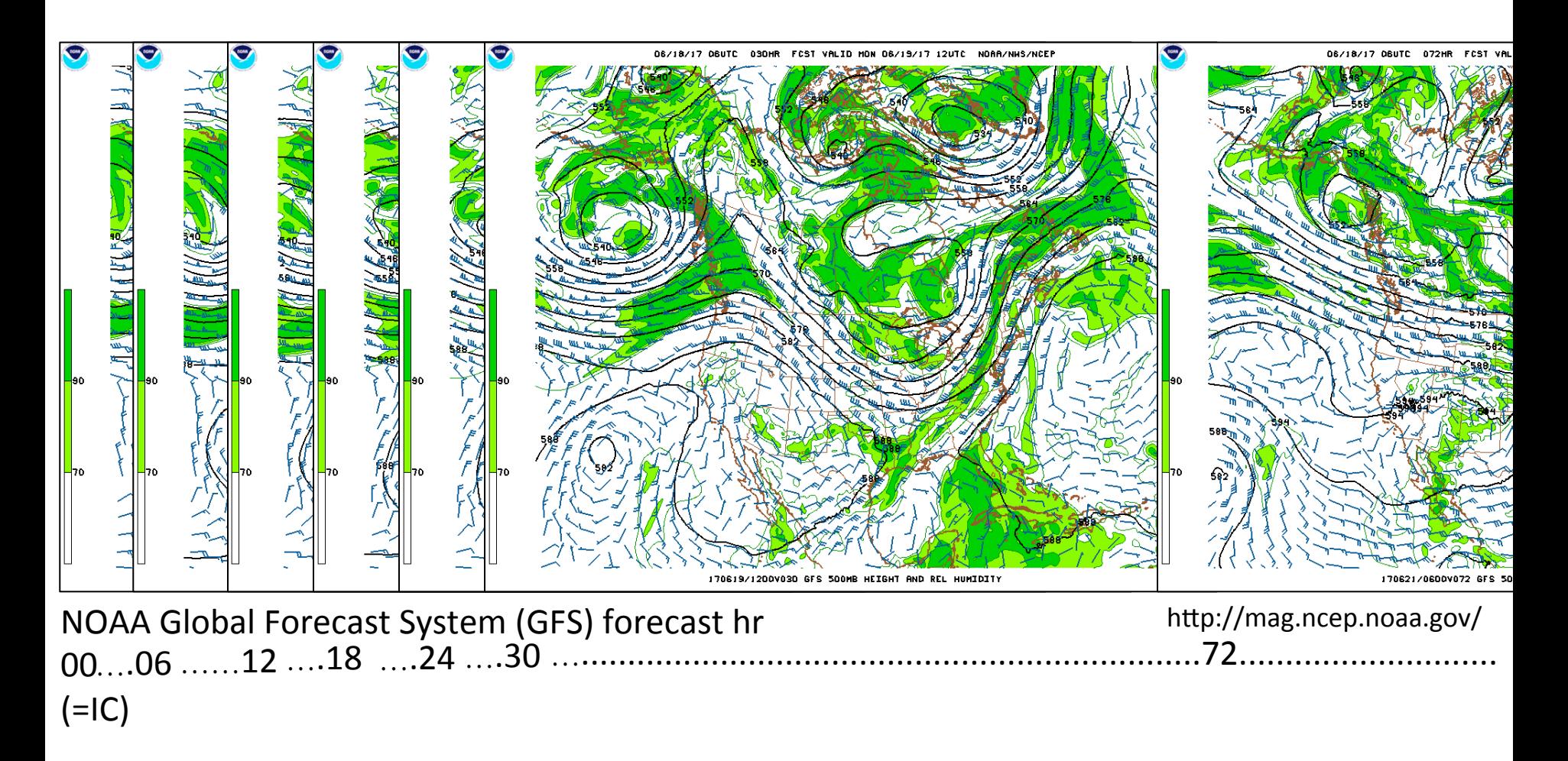

- **•** Initialization (determination of IC)
- Departure of forecast (given an IC) from the "true" evolution
	- Due to:  $\gg$  Intrinsic predictability limits (nonlinearity) >> Practical predictability limits (IC, modeling, ....)
	- Quantification of departure: Observations (noisy sampling of the "truth")

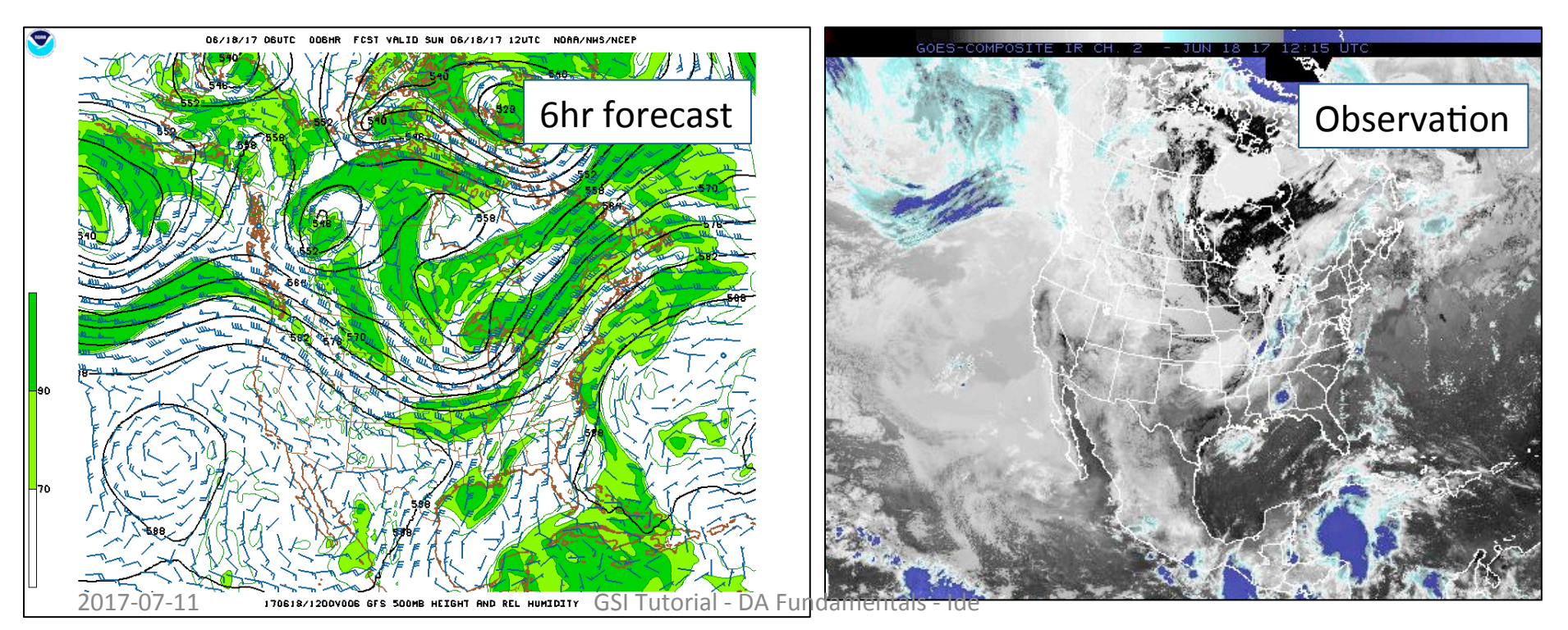

# DA Schematic

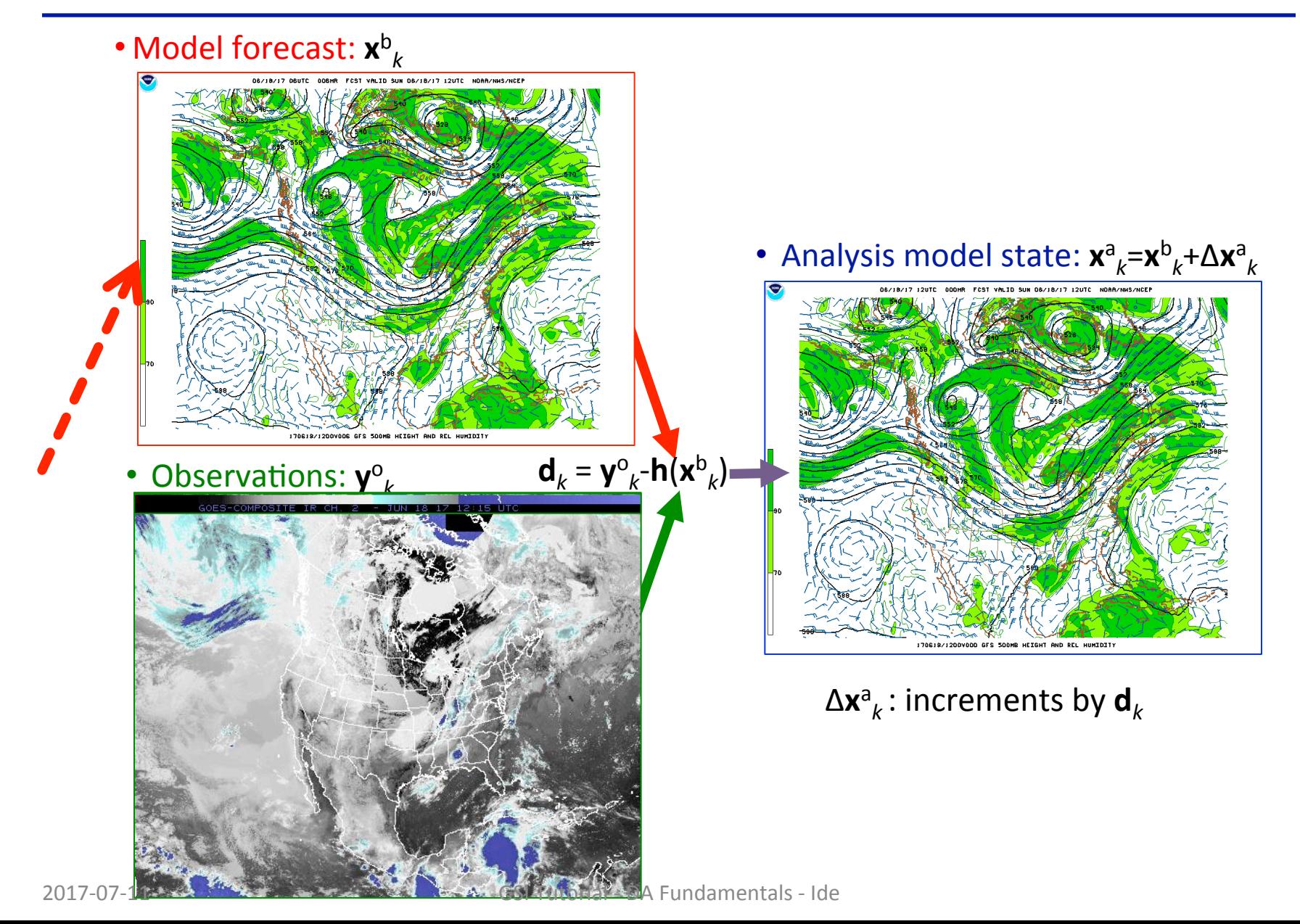

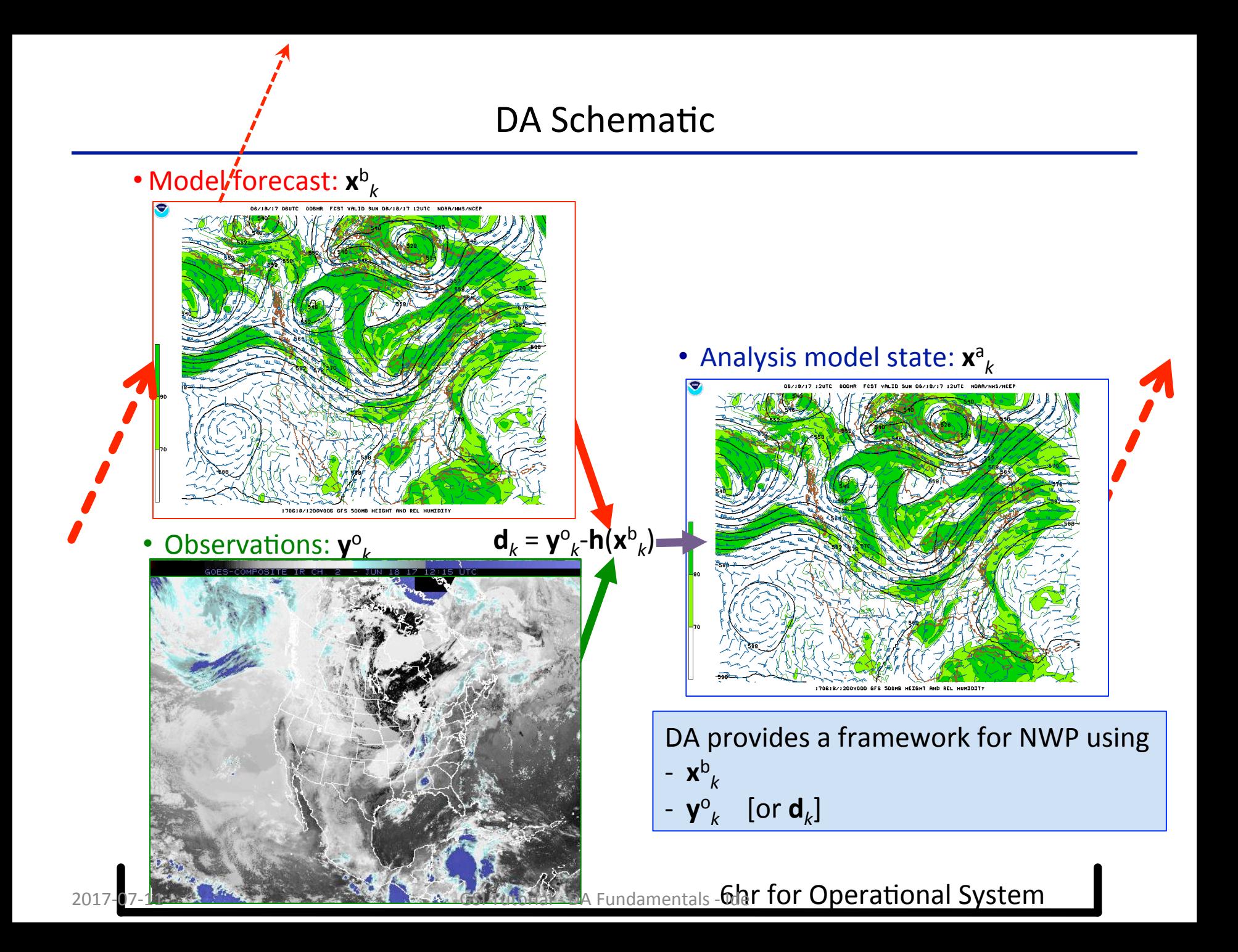

# DA Elements: State **x** and Forecast Model **m**

■ Forecast model ■ Nature

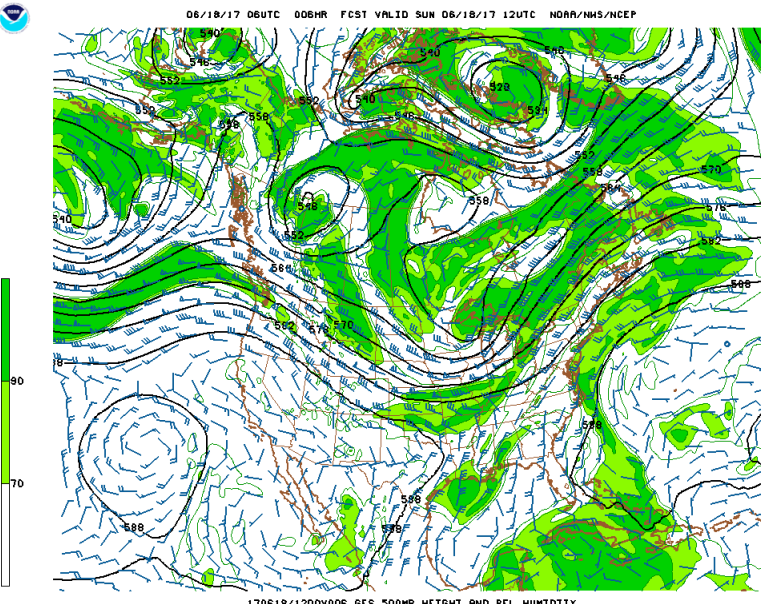

#### 170618/1200V006 GES 500MB HETGHT AND REL HUMTDITY

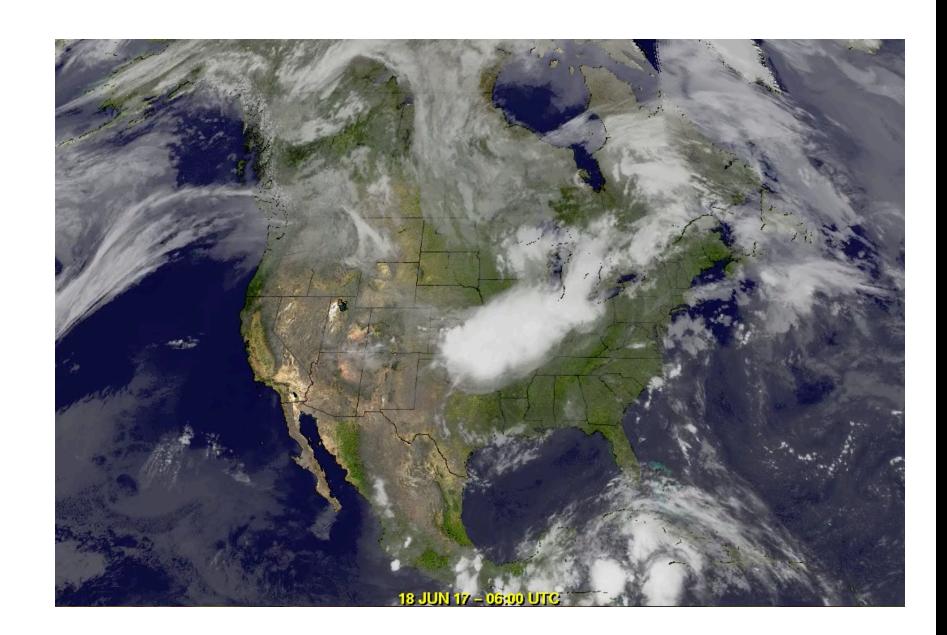

Computational model (from time  $t_{k-1}$  to  $t_k$ )  $\mathbf{x}_k = \mathbf{m}_{k,k-1} (\mathbf{x}_{k-1})$ **m**: model **x**: **N-dim** spatially discretized

vector of atmospheric variables  $(N^{\sim}10^9)$ 

"true state" **x**<sup>t</sup> *k* = projection of real state onto **x** 

- representation of  $x^t$  has uncertainty
- Probability  $p(x)$  $\sim$ Likelihood [0,1] of the value being **x**

# DA Elements: State **x** and Forecast Model **m**

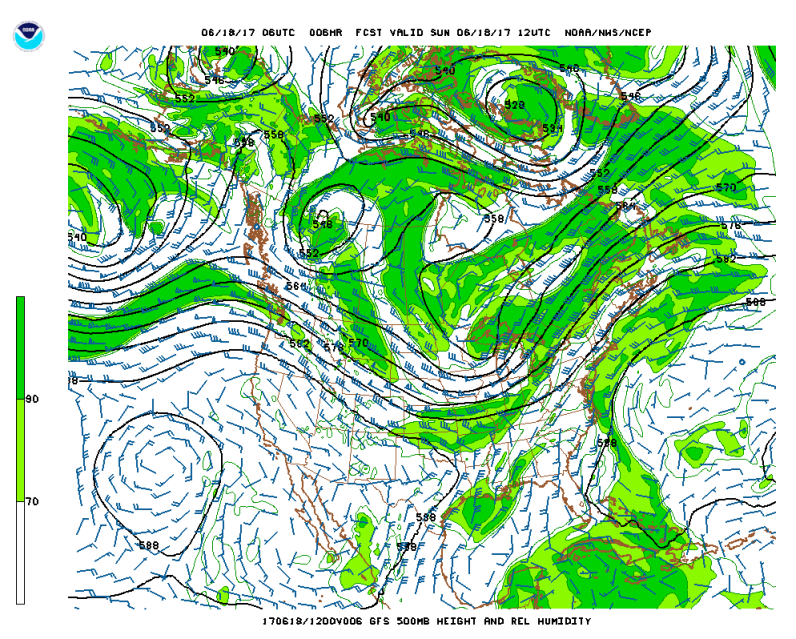

■ Forecast model **Exercise Exercise EXEC** Modeling of error  $(e_0)$  in IC & error growth  $(e_k)$  in forecast

- Practical limits
- $-$  Quality of model  $m_{k,0}$
- $-Q$ uality of IC  $x_0$
- Intrinsic limits
- Nonlinear dynamics
- -Stochastic processes
- $\rightarrow$  DA should estimate and reduce **e**

Computational model (from time  $t_{k-1}$  to  $t_k$ )  $\mathbf{x}_k = \mathbf{m}_{k,k-1} (\mathbf{x}_{k-1})$ **m**: model **x**: **N-dim** spatially discretized vector of atmospheric variables

 $(N^{\sim}10^7)$ 

"true state" **x**<sup>t</sup> *k* 

- = projection of real state onto **x** 
	- representation of  $x^t$  has uncertainty
	- Probability  $p(\mathbf{x})$  $\sim$ Likelihood [0,1] of the value being **x**

# DA Elements: Observation **y** and Forward Model  $h(x)$

- **Example 25 Characteristics of your** 
	- Noisy sampling of  $x^t$
	- Heterogeneous, spatially inhomogeneous, and temporally asynchronous
- § Forward model **h**(**x**)=**y** 
	- **Needed for DA to sample y from the model state x**
	- Uncertainty in the representation  $y=h(x)$  [  $y^t=h(x^t)$ ? ]
- $\rightarrow$  Modeling of observation likelihood:  $p(\mathbf{y}|\mathbf{x})$

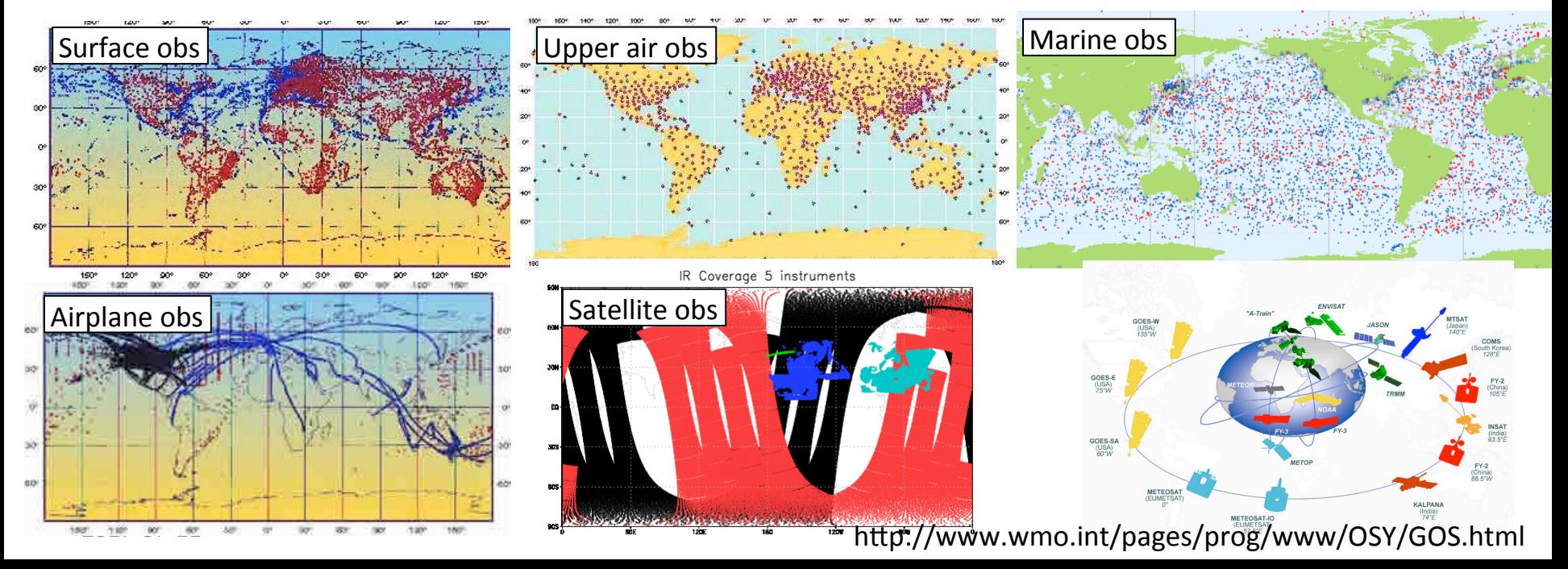

# DA Elements: Observation **y** and **h**(**x**)

#### ■ Observations for numerical weather prediction over 6hrs

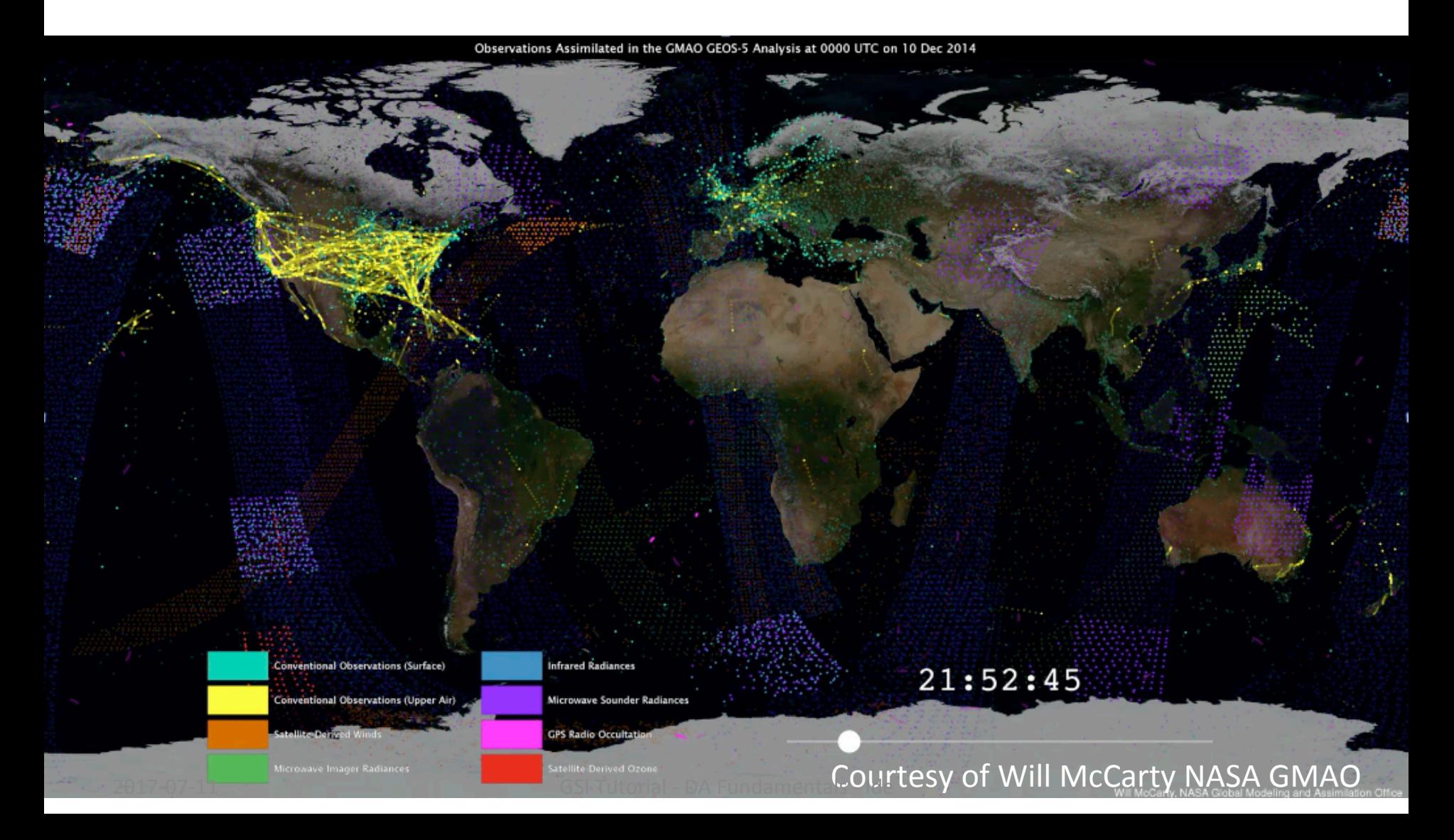

# DA Challenges: Model

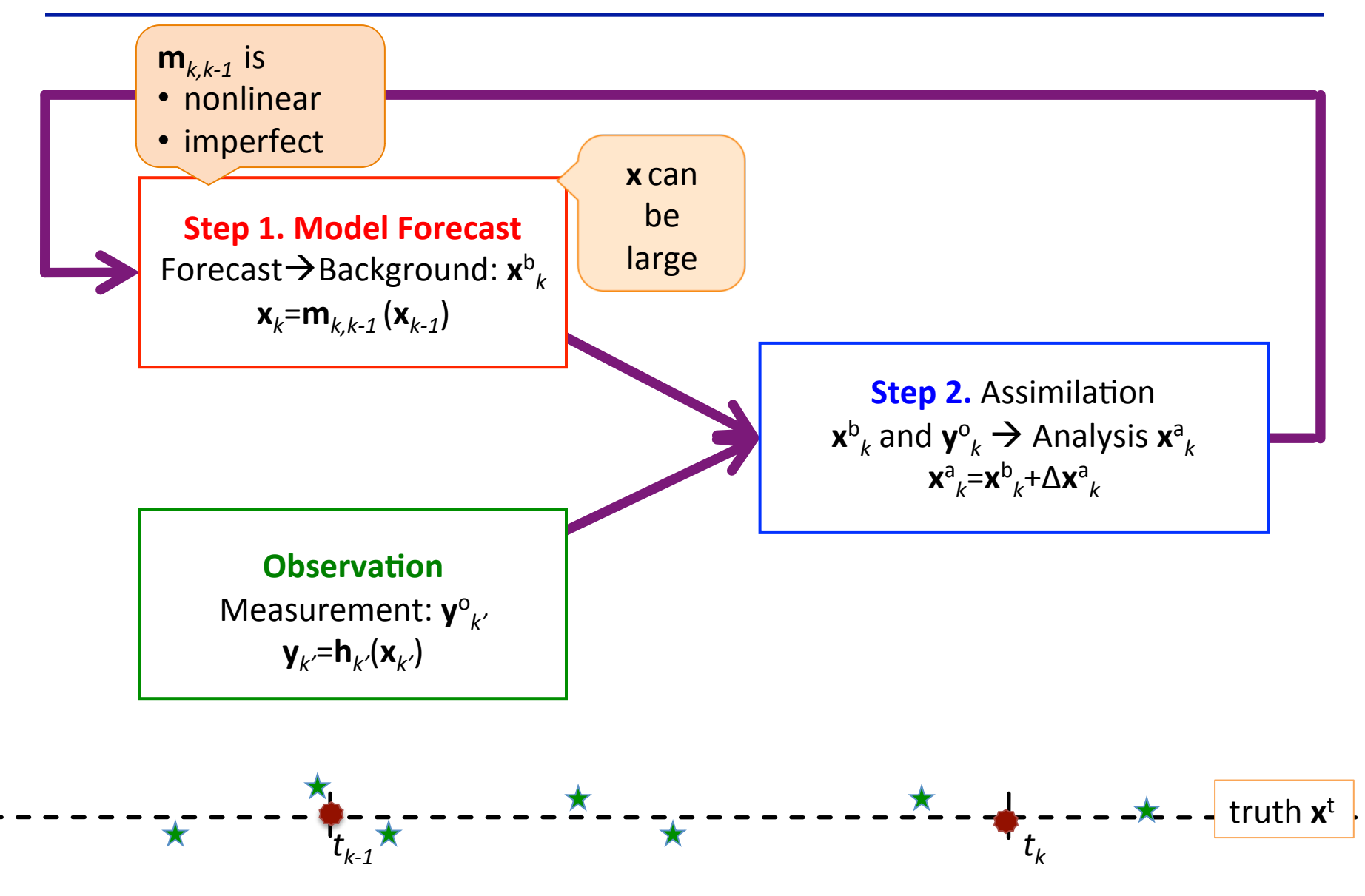

2017-07-11 **COLLEGE CONTAINER CONTROLLEGE CONTROLLEGE CONTROLLEGE CONTROLLEGE CONTROLLEGE CONTROLLEGE CONTROLLEG** 

# DA Challenges: Observations

Assimilation cycle

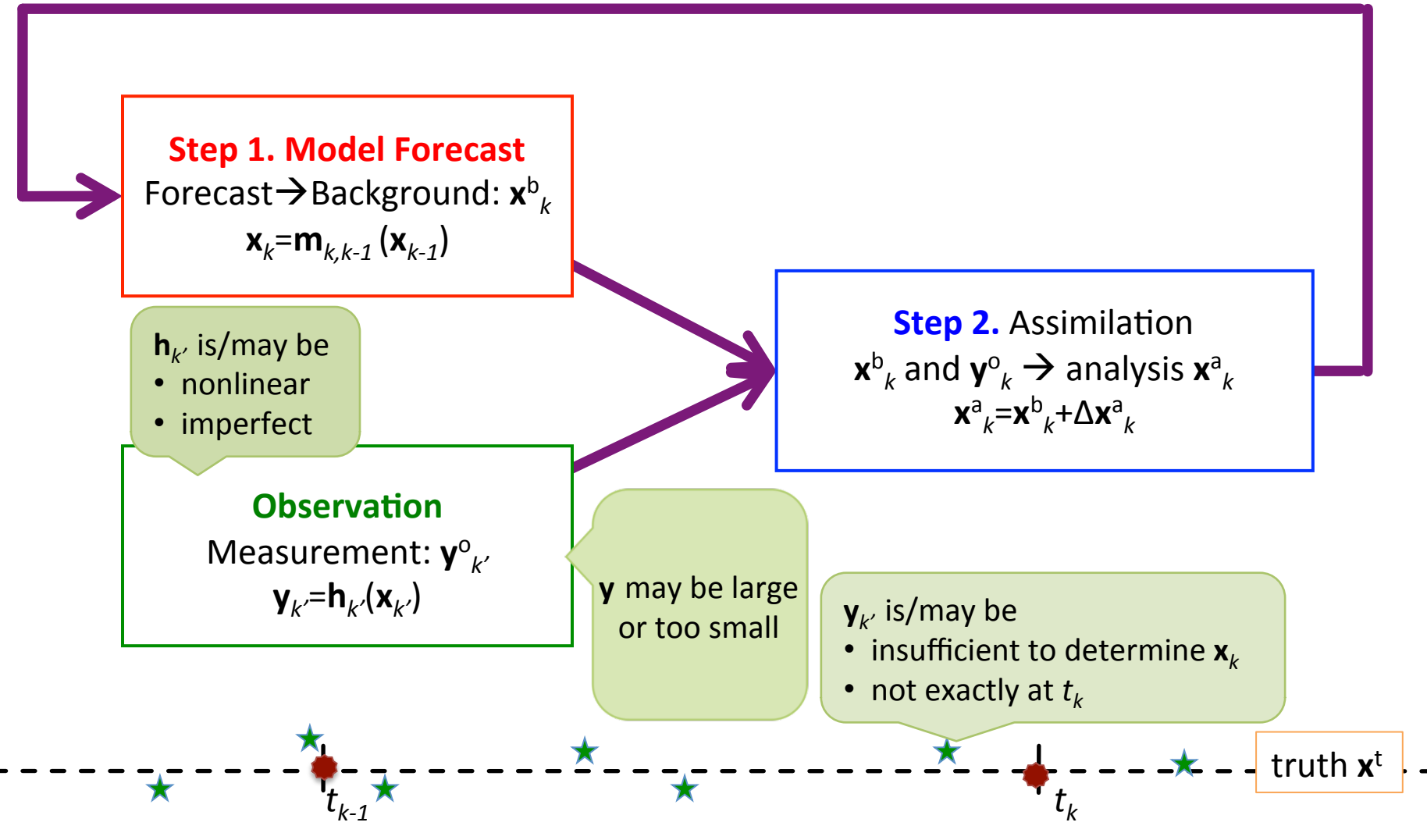

<sup>2017-07-11</sup> **COLLEGE CONTAINER CONTROLLEGE CONTROLLEGE CONTROLLEGE CONTROLLEGE CONTROLLEGE CONTROLLEGE CONTROLLEG** 

# DA Challenges: Uncertainty

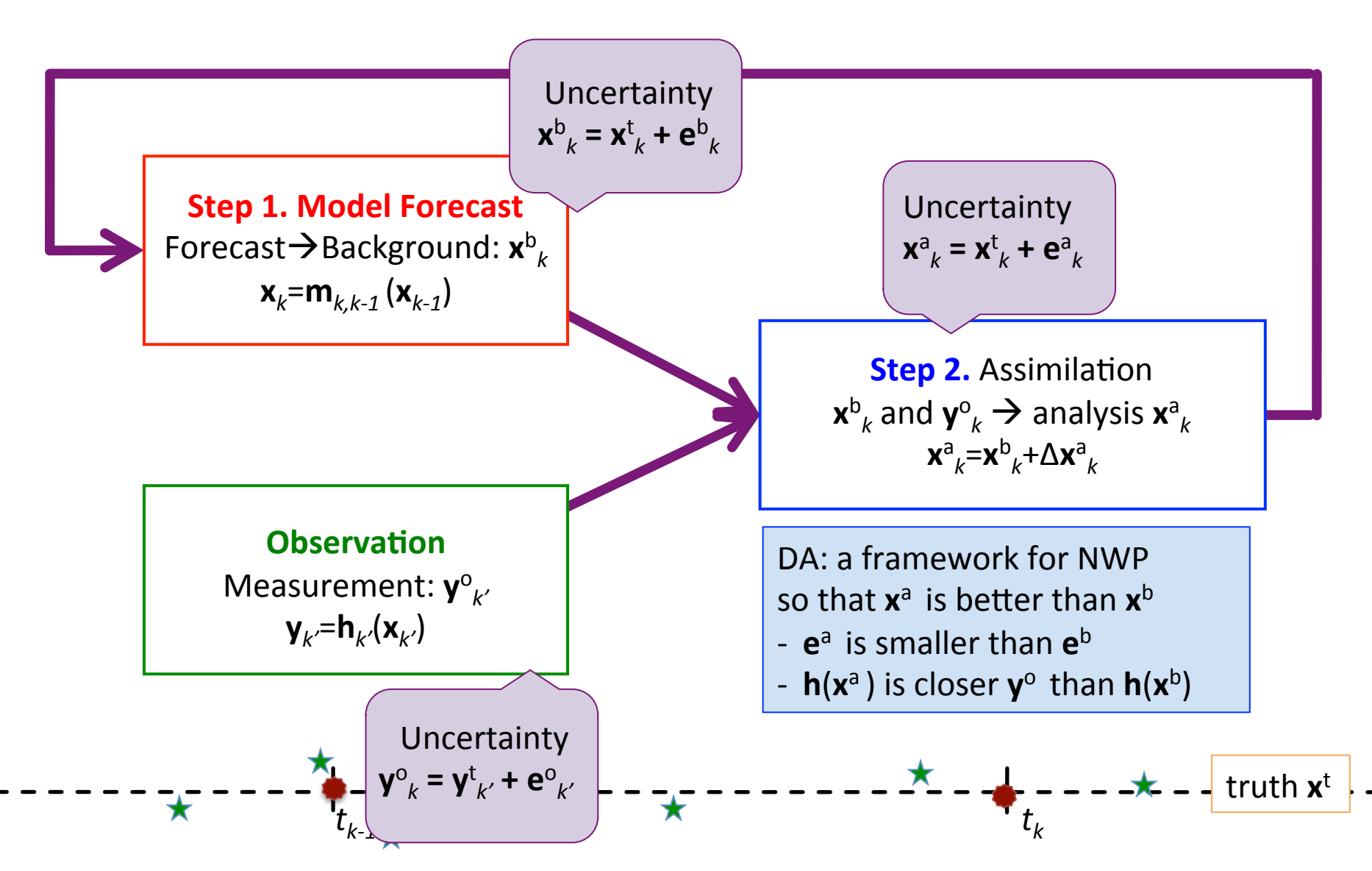

Idealistic assumptions/representation of uncertainty  $p(x)$  [= likelihood of  $x$ ]

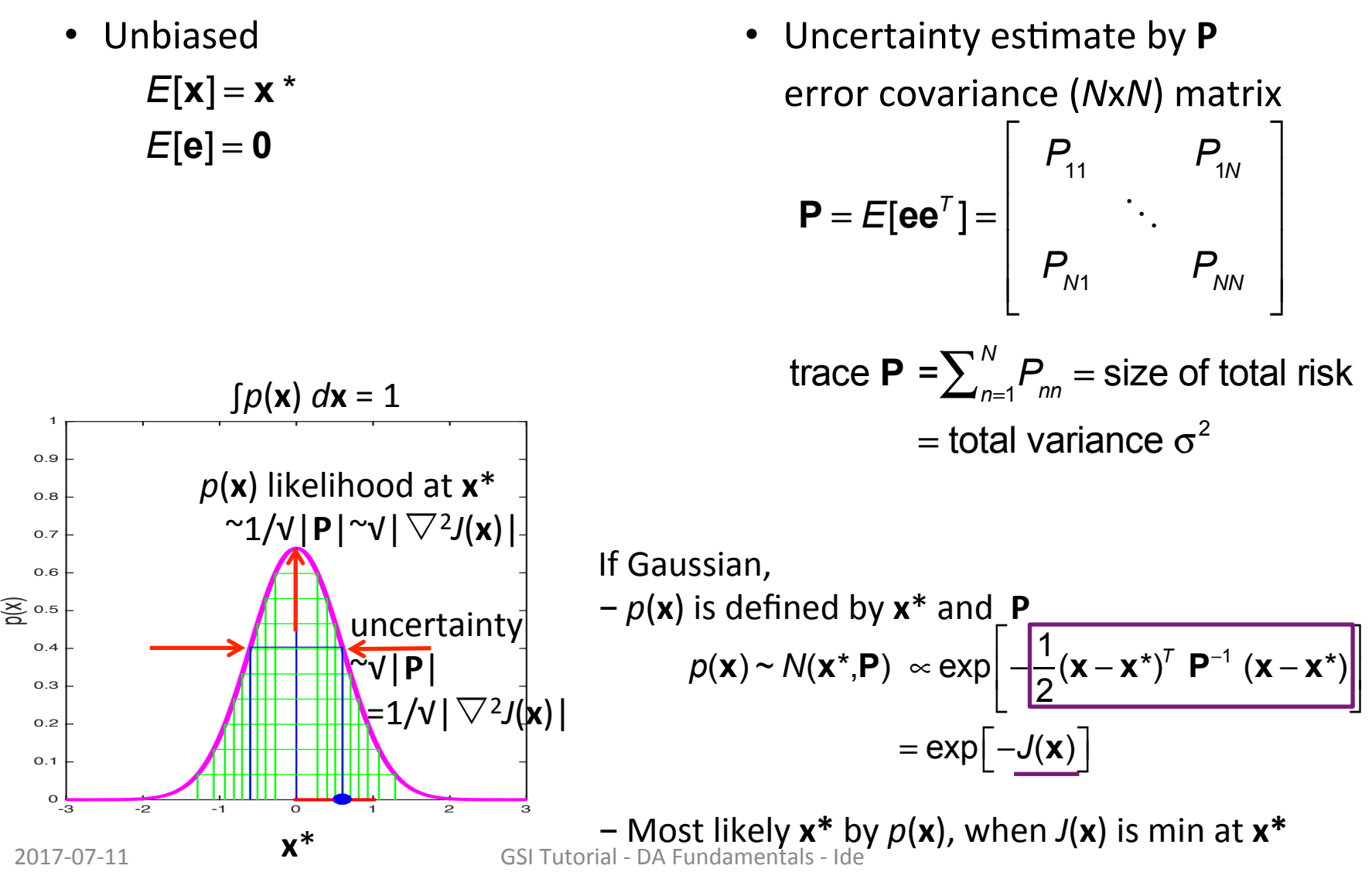

■ Prior PDF  
\n
$$
p(\mathbf{x}) \sim N(\mathbf{x}^b, \mathbf{B}) \propto \exp\left[-\frac{1}{2}(\mathbf{x} - \mathbf{x}^b)^T \ \mathbf{B}^{-1} (\mathbf{x} - \mathbf{x}^b)\right] = J^b(\mathbf{x})
$$
  
\n $\mathbf{x}^b$ : by model forecast  
\n**B**: provided by climatology(statistical)  
\nor model forecast(dynamical)

 $\blacksquare$  *J*<sup>b</sup>(x): background cost function

$$
J^{\mathrm{b}}(\mathbf{x}) = \frac{1}{2}(\mathbf{x} - \mathbf{x}^{\mathrm{b}})^{\mathsf{T}} \ \mathbf{B}^{-1} \ (\mathbf{x} - \mathbf{x}^{\mathrm{b}})
$$

Maximum Likelihood (ML) conditions = min  $J^b$ (x)

$$
\mathbf{v} \ \nabla J^{\mathsf{b}}(\mathbf{x}) = \mathbf{B}^{-1} (\mathbf{x} \cdot \mathbf{x}^{\mathsf{b}}) = \mathbf{0} \rightarrow \mathbf{x} = \mathbf{x}^{\mathsf{b}}
$$

 $\rightarrow \nabla^2 J^b(\mathbf{x}) = \mathbf{B}^{-1}$ = full rank & positive definite

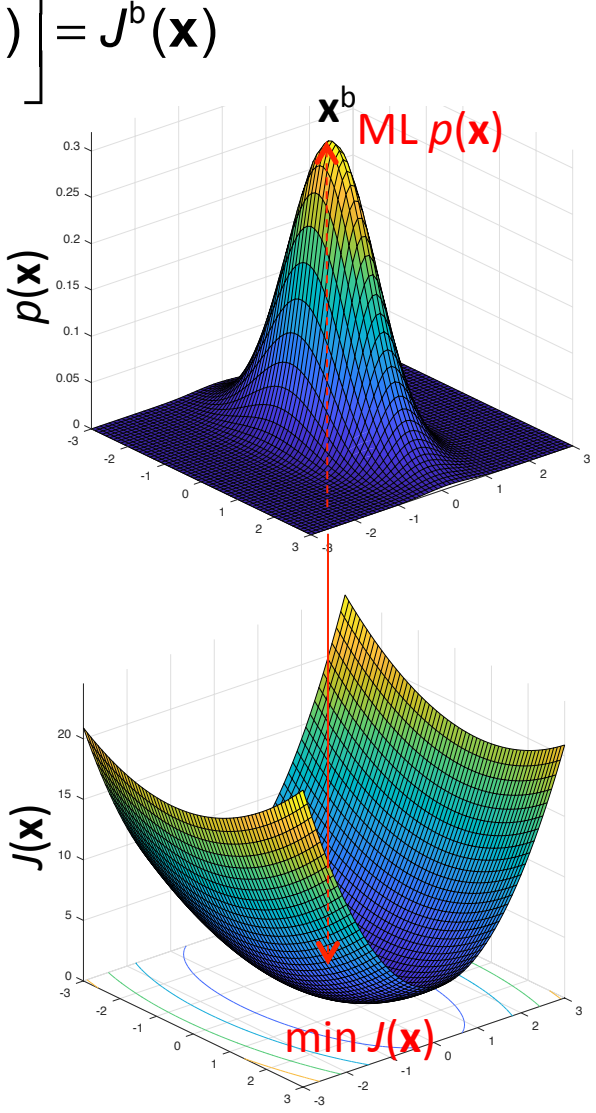

- Observation likelihood  $p(y|x)$  =likelihood of being y given x **y**<sup>o</sup>= **y**<sup>t</sup>+ **e**<sup>o</sup> : obs with unbiased error **e**<sup>o</sup> assuming **y**<sup>t</sup>=h(**x**<sup>t</sup>)  $R = E[e^{\circ}(e^{\circ})^T]$ : obs error covariance for  $y^{\circ}$  $p(\mathbf{y} | \mathbf{x}) \propto \exp \left(-\frac{1}{2}\right)$ 2  $\left(-\frac{1}{2}(\mathbf{y}^{\circ} - \mathbf{h}(\mathbf{x}))^{T}(\mathbf{R})^{-1}(\mathbf{y}^{\circ} - \mathbf{h}(\mathbf{x}))\right)$  $\overline{\phantom{a}}$  $\left(-\frac{1}{2}(\mathbf{y}^{\circ}-\mathbf{h}(\mathbf{x}))^{T}(\mathbf{R})^{-1}(\mathbf{y}^{\circ}-\mathbf{h}(\mathbf{x}))\right)$  $\overline{\phantom{a}}$  $\left| = \exp \left[ -J^{\circ}(\mathbf{x}) \right] \right|$
- J<sup>o</sup>(x): Observation cost function

$$
J^{\circ}(\mathbf{x}) = \frac{1}{2}(\mathbf{y}^{\circ} - \mathbf{h}(\mathbf{x}))^{T} (\mathbf{R})^{-1} (\mathbf{y}^{\circ} - \mathbf{h}(\mathbf{x}))
$$

• If y consists of *L* set of independent  $y$ <sup>*l*</sup>

$$
J^{\circ}(\mathbf{x}) = \sum_{i=1}^{L} J_{i}^{\circ}(\mathbf{x})
$$
  

$$
J_{i}^{\circ}(\mathbf{x}) = \frac{1}{2} (\mathbf{y}_{i}^{\circ} - \mathbf{h}_{i}(\mathbf{x}))^{T} (\mathbf{R}_{i})^{-1} (\mathbf{y}_{i}^{\circ} - \mathbf{h}_{i}(\mathbf{x}))
$$
  
corresponding to  $p(\mathbf{y} | \mathbf{x}) = p_{1}(\mathbf{y} | \mathbf{x}) \dots p_{L}(\mathbf{y} | \mathbf{x})$ 

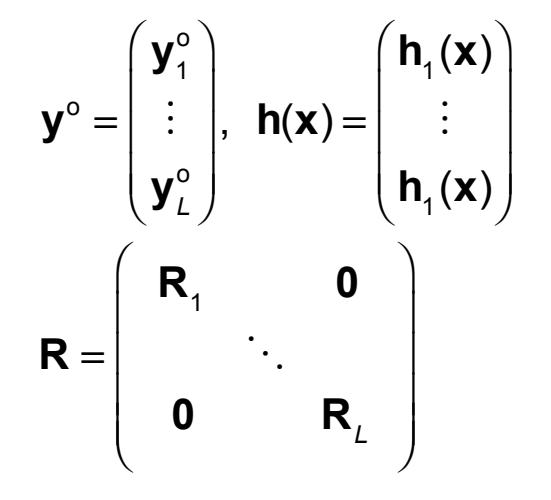

- $\bullet$   $\mathbf{x}^{\text{ML}}$  of  $p(\mathbf{y}|\mathbf{x})$  as the weighted least square estimate min  $J^{\circ}(\mathbf{x}) = \frac{1}{2}$ 2  $({\bf y}^{\circ} - {\bf h}({\bf x}))^T$  (**R**)<sup>-1</sup> (**y**<sup>°</sup> − **h**(**x**))
	- Nonlinear  $h(x)$ 
		- $\nabla$ *J*<sup>o</sup>(**x**) = -**H**<sup>T</sup>**R**<sup>-1</sup> (**y**<sup>o</sup>-**h**(**x**))=**0**
		- $\nabla^2 J^\circ(\mathbf{x}) = \mathbf{H}^\top \mathbf{R}^{-1} \mathbf{H}$

= full rank & positive definite in **x** space

- Linear **h**(**x**)=**Hx**
	- $\nabla$ *J*<sup>o</sup>(**x**) = -H<sup>T</sup>R<sup>-1</sup> (**y**<sup>o</sup>-Hx)=0  $H^{T}R^{-1}H x = H^{T}R^{-1} y^{\circ}$  $X = (H^{T}R^{-1}H)^{-1}$   $H^{T}R^{-1}V^{0}$
	- $\nabla^2 J^{\circ}(\mathbf{x}) = H^{\mathsf{T}} R^{-1}H$ 
		- = full rank & positive definite in **x** space

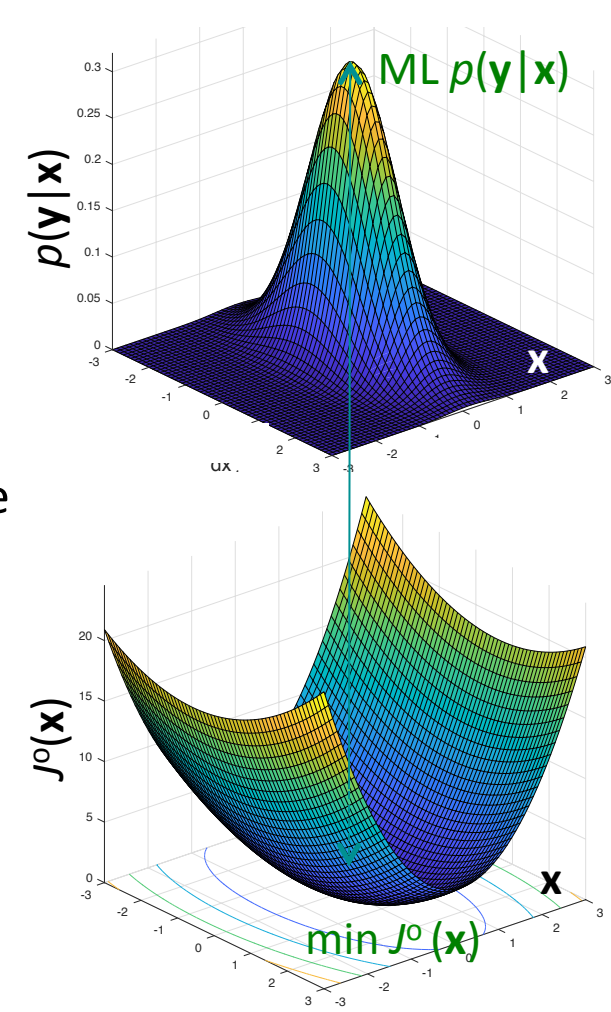

• 2D linear interpolation example  $\mathbf{x} = (x_1, x_2)^T$ 

**y**<sup>o</sup> = **Hx** +e<sup>o</sup>  $y_i = H_i x = (1 - w_i) x_1 + w_i x$ 

– Single obs 
$$
y^0_1
$$
:

\n $J^0(\mathbf{x}) = (y^0_1 - \mathbf{H}_1 \mathbf{x})^2 / 2R_1$ 

\n $\nabla J^0(\mathbf{x}) = -\mathbf{H}_1^T (y^0_1 - \mathbf{H}_1 \mathbf{x}) / R_1 = 0$ 

\n $\nabla^2 J^0(\mathbf{x}) = \mathbf{H}_1^T \mathbf{H}_1 / R_1$ 

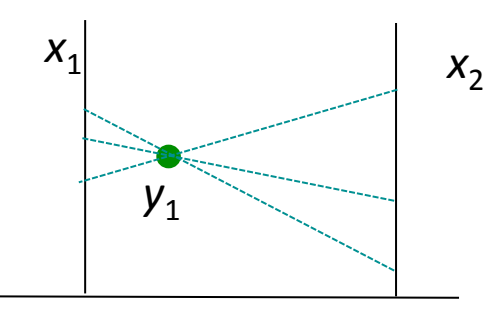

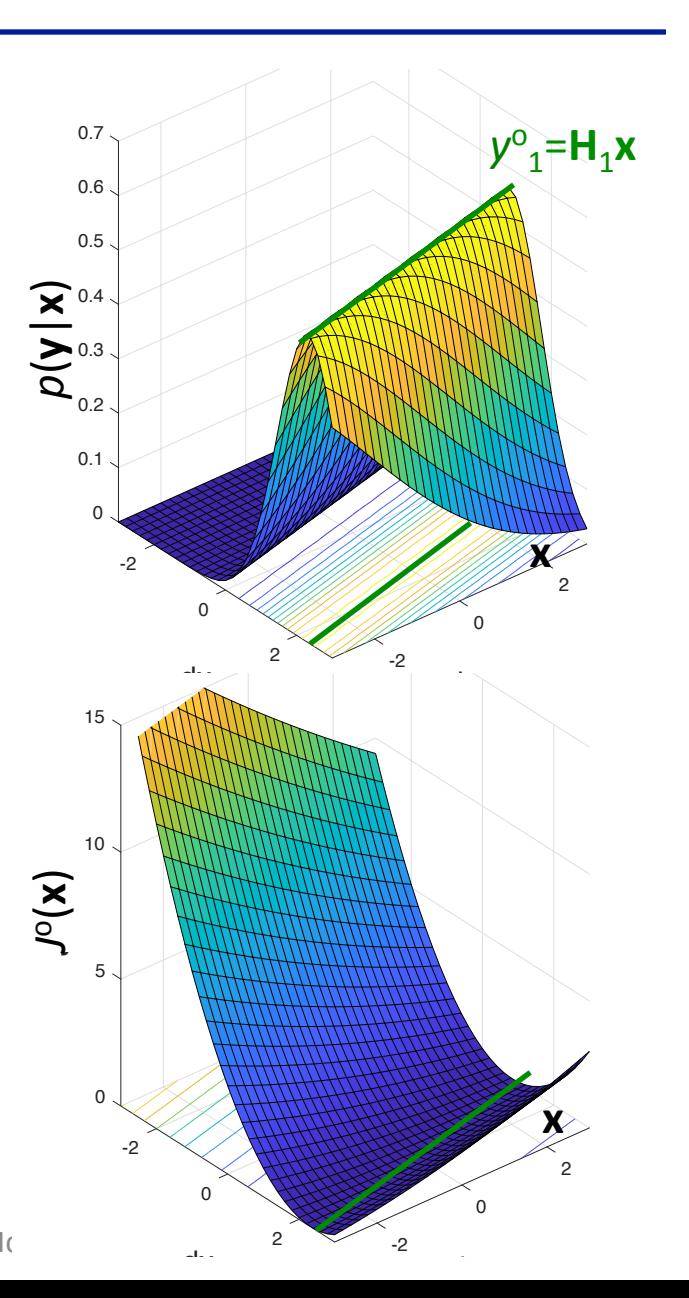

# Probability in Practical DA: Observations

![](_page_21_Figure_1.jpeg)

![](_page_21_Figure_2.jpeg)

2017-07-11 **COLLEGE CONTAINER CONTROLLEGE CONTROLLEGE CONTROLLEGE CONTROLLEGE CONTROLLEGE CONTROLLEGE CONTROLLEG** 

![](_page_22_Figure_1.jpeg)

### Two Practical Approaches to DA

![](_page_23_Figure_1.jpeg)

2017-07-11 **COLLEGI** CONTROLLEGIBLE CONTROLLING GUITAL CONTROLLEGIBLE CONTROLLEGIBLE CONTROLLEGIBLE CONTROLLEGIB

# Outline of This Lecture

- **Background** 
	- NWP as DA: framework & elements
	- **Basic ideas of probability for estimation**
- **Practical Methods of DA** 
	- 3D methods using static **B** 
		- $-$  3DVar  $=$  Variational
		- OI  $=$  Optimal Interpolation
	- Towards 4D
		- $-$  FGAT  $=$  Asynchronized obs within one cycle
	- 4D methods using evolving **B** 
		- $-$  4DVar  $=$  Var along the model trajectory over a DA cycle

duality 

- $-$  EKF/EnKF  $=$  Error evolution/explicit estimation of  $B$ <sub>e</sub>
- $-$  4DEnVar = Var analysis using  $B$ <sub>e</sub>
- Hybrid 4DEnVar = Integration of 4DEnVar and 3DVar FGAT

§ Concluding Remarks 

# **3D DA Schematics**

![](_page_25_Figure_1.jpeg)

**E** Approach: ML  $\mathbf{x}=\mathbf{x}^b+\Delta\mathbf{x}$ , s.t.  $p(\mathbf{x}|\mathbf{y})$  is max given  $p(\mathbf{x}) \& p(\mathbf{y}|\mathbf{x})$ using Bayes theorem:

using Bayes theorem:  
\n
$$
p(\mathbf{x} | \mathbf{y}) = \frac{p(\mathbf{y} | \mathbf{x})p(\mathbf{x})}{p(\mathbf{y})} \sim N(\mathbf{x}^{a}, \mathbf{A})
$$
\n
$$
\propto \exp[-J^{\circ}(\mathbf{x}) - J^{\circ}(\mathbf{x})] = \exp[-J(\mathbf{x})] \stackrel{\text{L}}{\triangle} {}_{0.2}^{\text{0.3}} \left[\begin{array}{c} p(\mathbf{x})\\ p(\mathbf{x}) \end{array}\right]
$$

■ 3DVar algorithms: Minimize

$$
J(\mathbf{x}) = J^{\mathrm{b}}(\mathbf{x}) + J^{\mathrm{o}}(\mathbf{x})
$$

$$
J^{\mathrm{b}}(\mathbf{x}) = \frac{1}{2} (\mathbf{x} - \mathbf{x}^{\mathrm{b}})^{\mathrm{T}} \mathbf{B}^{-1}(\mathbf{x} - \mathbf{x}^{\mathrm{b}})
$$

$$
J^{\mathrm{o}}(\mathbf{x}) = \frac{1}{2} (\mathbf{y}^{\mathrm{o}} - \mathbf{h}(\mathbf{x}))^{\mathrm{T}} \ \mathbf{R}^{-1} (\mathbf{y}^{\mathrm{o}} - \mathbf{h}(\mathbf{x}))
$$

![](_page_26_Figure_5.jpeg)

 $p(\mathsf{y}|\mathsf{x})$ 

# 3D Method I: 3DVar

![](_page_27_Figure_1.jpeg)

![](_page_28_Figure_1.jpeg)

2017-07-11 **COLLEGI** CONTROLLEGIBLE CONTROLLING GUITAL CONTROLLEGIBLE CONTROLLEGIBLE CONTROLLEGIBLE CONTROLLEGIB

# 3D Method I: Incremental 3DVar

![](_page_29_Figure_1.jpeg)

- **·** Interpretation
	- Background: one more set of independent "obs" ( $x^b$ , **B**)  $p(\mathbf{x}|\mathbf{y}) \sim p_1(\mathbf{y}|\mathbf{x}) \ldots p_L(\mathbf{y}|\mathbf{x}) p(\mathbf{x})$ Analogy to 2D  $p(y|x)$

![](_page_30_Figure_3.jpeg)

• Analytical solution

$$
J(\Delta \mathbf{x}) = \frac{1}{2} (\Delta \mathbf{x} - \Delta \mathbf{x}^{a})^{T} \mathbf{A}^{-1} (\Delta \mathbf{x} - \Delta \mathbf{x}^{a}) + J(\Delta \mathbf{x}^{a})
$$
  
\n
$$
\Delta \mathbf{x}^{a} = \mathbf{A} \mathbf{H}^{T} \mathbf{R}^{-1} \mathbf{d}
$$
  
\n
$$
\nabla^{2} J(\Delta \mathbf{x}) = \mathbf{A}^{-1} = \mathbf{B}^{-1} + \mathbf{H}^{T} \mathbf{R}^{-1} \mathbf{H}
$$
  
\nBy assimilation  $\mathbf{y}^{o}$   
\n>>(Likelihood)<sup>2</sup> adds up  
\n> (uncertainty) reduces

![](_page_30_Figure_6.jpeg)

2017-07-11 **COLLEGE CONTAINER CONTROLLEGE CONTROLLEGE CONTROLLEGE CONTROLLEGE CONTROLLEGE CONTROLLEGE CONTROLLEG** 

§ Approach: Analy1cally solve for **x**=**x**b+Δ**x** s.t. tr**P** is min given *p*(**x**) & *p*(**y**|**x**) using Best Linear Unbiased Estimation (BLUE)= choose G<sup>\*</sup> and K<sup>\*</sup>

(=Optimal Interpolation: OI) **x** =  $G^*$  **x**<sup>b</sup> + **K**<sup>\*</sup> **y**<sup>o</sup> = **x**<sup>t</sup> + **ε P**=E[**ε**(**ε**)T] such that resulting **x**<sup>OI</sup>=**x**<sup>b</sup>+Δ**x**<sup>a</sup> has • No bias: • MV (least risk) min: *tr***P**=Σ<sub>*n</sub><sup>N</sup> P<sub>nn</sub>*</sub> • Algorithm (analytical solution)  $\Delta x^a = K d$  $E[\epsilon] = 0$ 

![](_page_31_Figure_3.jpeg)

![](_page_31_Figure_4.jpeg)

# 3D Method II: OI

![](_page_32_Figure_1.jpeg)

![](_page_33_Figure_1.jpeg)

# Impact of **B**

■ GSI Example

![](_page_34_Figure_2.jpeg)

Obs. info in **d** propagates Δx<sup>OI</sup> through **B**  $\rightarrow$  **B** impacts Δx<sup>OI</sup>

2017-07-11 Single 850mb Tv observation (1K<sup>A</sup>O-Fdaiknerror) - Courtesy of D. Kleist

- Initial "guess":  $\Delta$ **x**=0 [**x**=**x**<sup>b</sup>], find  $\Delta$ **x**<sup>a</sup> that minimizes  $J(\Delta x) = -\frac{1}{2} \Delta x^{T} B^{-1} \Delta x + \frac{1}{2} (d - H \Delta x)^{T} R^{-1} (d - H)$ 1 2  $\Delta$ **x**<sup>*T*</sup>**B**<sup>−1</sup> $\Delta$ **x** + 1 2 (**d**− **H**Δ**x**) *<sup>T</sup>* **R**<sup>−</sup><sup>1</sup> (**d**− **H**Δ**x**)
- Mathematical conditions for min
	- $\nabla J(\Delta \mathbf{x}) = \mathbf{0}$  where  $\nabla J(\Delta \mathbf{x}) = \mathbf{B}^{-1} \Delta \mathbf{x} + \mathbf{H}^T \ \mathbf{R}^{-1} \ (\mathbf{d} - \mathbf{H} \Delta \mathbf{x})$
	- $\nabla^2 J(\Delta x)$  = semi-positive definite  $\nabla^2 J(\Delta \mathbf{x}) = \mathbf{B}^{-1} + \mathbf{H}^T \ \mathbf{R}^{-1} \mathbf{H} = \mathbf{A}^{-1}$
- Computational algorithms for optimization, e.g.,
	- Conjugate gradient (GSI default)
	- Quasi-Newton method

requiring (at the minimum)

• TLM 
$$
H = \frac{\partial h(x)}{\partial x}\bigg|_{x^b}
$$
 :  $x \to y$ 

• ADJ 
$$
\mathbf{H}^T = \left(\frac{\partial \mathbf{h}(\mathbf{x})}{\partial \mathbf{x}}\bigg|_{\mathbf{x}^b}\right)^T
$$
 :  $\mathbf{y} \rightarrow \mathbf{x}$ 

2017-07-11 **Contract Contract Contract Contract Contract Contract Contract Contract Contract Contract Contract Contract Contract Contract Contract Contract Contract Contract Contract Contract Contract Contract Contract Con** 

![](_page_35_Figure_12.jpeg)

- Pre-conditioning
	- Change of variable: Δ**x** to Δ**z** so that −s*J*(Δ**z**) points to Δ**z**<sup>a</sup>

![](_page_36_Figure_3.jpeg)

- (Un)isometry around the minimum  $\mathbf{x}^a$ : Controlled by  $\nabla^2 J(\mathbf{x}) = \mathbf{A}^{-1}$  $J(\Delta x) = \frac{1}{6}$ 2  $(\Delta \mathbf{X} - \Delta \mathbf{X}^{\mathsf{a}})^{\mathsf{T}} \mathbf{A}^{-1} (\Delta \mathbf{X} - \Delta \mathbf{X}^{\mathsf{a}}) + J(\Delta \mathbf{X}^{\mathsf{a}})$ 
	- Ideal preconditioning:  $\Delta$ x=A<sup>1/2</sup>Δz

$$
J(\Delta z) = \frac{1}{2} (\Delta z - \Delta z^a)^T (\Delta z - \Delta z^a) + J(\Delta x^a)
$$

 $-$  GSI preconditioning:  $\Delta$ **x**=**Bz** from practical reasons  $J(z) = \frac{1}{2}$ 2  $(z - z^a)^T B(z - z^a) + J^o(Bz)$ 

- Outer-Inner loop for nonlinear **h**(**x**)
	- Incremental 3DVar: **d**, H, & H<sup>T</sup> are evaluated at  $x^b$ 16
	- Scheme

 $>$  Outer loop for the initialization (**d**, **H**, & **H**<sup>T</sup>) of inner loop using " $x^{b}$ " » Inner loop to solve for "Δx<sup>a</sup>" incremental 3DVar 6 new **x**b  $=$  old  $\mathbf{x}^b$  +  $\Delta \mathbf{x}^a$ 

> 3DVar *J*(Δ**x**) Highly nonlinear **h**(**x**b+Δ**x**)

![](_page_37_Figure_6.jpeg)

Incremental 3DVar J(Δx) Linearized  $h(x^b + \Delta x) = h(x^b) + H\Delta x$  $\&$  **d** =  $y^{\circ}$  - **h**( $x^{\circ}$ ) **Linearized h(xb+dx)=h(xb)+Hdx**

![](_page_37_Figure_8.jpeg)

2017-07-11 GSI Tutorial - DA Fundamentals - Ide 

- Quadratic form of *J*(Δx) due to Gaussian assumption can be relaxed
	- Variational quality control  $(QC)$  for observations
- Additional terms:  $J(\Delta x) = J^b(\Delta x) + J^o(\Delta x) + J^c(\Delta x) + J^{bc}(\Delta x)$ 
	- Strong/weak constraints to reduce unwanted fast moving waves
	- Bias correction based on  $d = y^{\circ} h(x^{\circ})$
- **Localization based on B** 
	- Spatial localization is in **x** space
	- Variable localization (including variable transform) to suppress unphysical correlation, *i.e.*, **0**

$$
\Delta \textbf{x} = \Delta \textbf{x}^{\text{balanced}} + \Delta \textbf{x}^{\text{unbalanced}} \Leftrightarrow \Delta \textbf{w} = \left(\begin{array}{c} \Delta \textbf{x}^{\text{balanced}} \\ \Delta \textbf{x}^{\text{unbalanced}} \end{array}\right) \text{ } \textbf{R} \text{ } \textbf{B} \text{ } \textbf{w} = \left(\begin{array}{cc} \textbf{B}^{\text{bb}} & \textbf{B}^{\text{b0}} \\ \textbf{B}^{\text{ub}} & \textbf{B}^{\text{uu}} \end{array}\right)
$$

- **This lecture (on fundamentals) focuses on the simplest form of** *J***(Δx)**
- See other lectures on useful and important details that make GSI work
- Modeling of static **B** 
	- NMC Method: Parrish and Derber, 1992
	- Large dimensions
		- Parameterization
		- $-$  Preconditioning
		- Localization: space & variable
	- Mostly homogenous (with little flow dependence)
		- $\rightarrow$  3D to 4D

![](_page_39_Figure_9.jpeg)

# Outline of This Lecture

- **Background** 
	- NWP as DA: framework & elements
	- **Basic ideas of probability for estimation**
- **Practical Methods of DA** 
	- 3D methods using static **B** 
		- $-$  3DVar  $=$  Variational
		- OI  $=$  Optimal Interpolation
	- Towards 4D
		- $-$  FGAT  $=$  Asynchronized obs within one cycle
	- 4D methods using evolving **B** 
		- $-$  4DVar  $=$  Var along the model trajectory over a DA cycle

duality 

- $-$  EKF/EnKF  $=$  Error evolution/explicit estimation of  $B$ <sub>e</sub>
- $-$  4DEnVar = Var analysis using  $B$ <sub>e</sub>
- Hybrid 4DEnVar = Integration of 4DEnVar and 3DVar FGAT

§ Concluding Remarks 

# 3D Method with 4D Asynchronous Observations at  $t_{k'}$

![](_page_41_Figure_1.jpeg)

# 3D Method: Incremental 3DVar FGAT

![](_page_42_Figure_1.jpeg)

# Outline of This Lecture

- **Background** 
	- NWP as DA: framework & elements
	- **Basic ideas of probability for estimation**
- **Practical Methods of DA** 
	- 3D methods using static **B** 
		- $-$  3DVar  $=$  Variational
		- OI  $=$  Optimal Interpolation
	- Towards 4D
		- $-$  FGAT  $=$  Asynchronized obs within one cycle
	- 4D methods using evolving **B** 
		- $-$  4DVar  $=$  Var along the model trajectory over a DA cycle

duality 

- $-$  EKF/EnKF  $=$  Error evolution/explicit estimation of  $B$ <sub>e</sub>
- $-$  4DEnVar = Var analysis using  $B$ <sub>e</sub>
- Hybrid 4DEnVar = Integration of 4DEnVar and 3DVar FGAT

§ Concluding Remarks 

![](_page_44_Figure_1.jpeg)

![](_page_45_Figure_1.jpeg)

### 4D Method I: 4DVar

**Challenging** 

![](_page_46_Figure_1.jpeg)

![](_page_47_Figure_1.jpeg)

![](_page_48_Figure_0.jpeg)

# 4D Uncertainty Propagation by TLM and ADJ

![](_page_49_Figure_1.jpeg)

 $t_0$  *t<sub>k'</sub>* 2017-07-11 **COLLEGE CONTAINER CONTROLLEGE CONTROLLEGE CONTROLLEGE CONTROLLEGE CONTROLLEGE CONTROLLEGE CONTROLLEG** 

![](_page_50_Figure_0.jpeg)

#### 4D Error/Uncertainty Propagation by Ensemble  $\mathsf{X}=\{\mathsf{x}_{(m)}\}$ ■ Uncertainty estimation by ensemble  $\{ {\bf x}^{\rm b} _{(m),k} \}$  **x**t *k*-1  $\mathbf{x}^{\mathrm{t}}$ State estimate:  $\bar{\mathbf{x}} =$ Error covariance:  $\mathbf{B}_{e} = \hat{\mathbf{X}}^{b} (\hat{\mathbf{X}}^{b})^{T}$ 1 *M* **x** *m*=1 (*m*) *M* ∑  $\mathbf{H}\mathbf{B}_{\mathrm{e}}\mathbf{H}^{\mathsf{T}} \approx \hat{\mathbf{Y}}^{\mathrm{b}}(\hat{\mathbf{Y}}^{\mathrm{b}})^{\mathsf{T}}$  $\hat{Y} = \frac{1}{\sqrt{2\pi}}$ *M* −1  $\hat{\mathbf{X}}_{\text{e}} = \frac{1}{\sqrt{M-4}} \{ \mathbf{X}_{(m)} - \overline{\mathbf{X}} \}$   $\hat{\mathbf{Y}} = \frac{1}{\sqrt{M-4}} \{ \mathbf{y}_{(m)} - \overline{\mathbf{y}} \}$ No need for **M** or **M**<sup>T</sup> to propagate  $B_{e,0}$  & Computationally feasible for small M  $\rightarrow$  Rank deficiency in  $B_e$  and  $HB_eH^{\top}$   $\rightarrow$  need for localization  $\rho$ <sup>o</sup> **y** = 1  $\frac{1}{M} \sum_{m=1}^{M} Y_{(m)}$ ;  $\mathbf{y}_{(m)} = \mathbf{h}(\mathbf{x}_{(m)})$ 1 *M* −1  $\{ \mathbf{x}_{_{(m)}} - \overline{\mathbf{x}} \; \}$  $\{ {\mathbf x^{\mathrm{b}}}_{(m), k} \}$  $\overline{\mathbf{X}}_0^{\text{b}}$  &  $\mathbf{B}_{\text{e},0} = \hat{\mathbf{X}}_0^{\text{b}}$  $_{0}^{\mathsf{b}}(\hat{\mathbf{X}}_{0}^{\mathsf{b}}% )$ b ) *T*  $\overline{\mathbf{X}}_k^{\mathsf{b}}$  &  $\mathbf{B}_{\mathsf{e},k} = \hat{\mathbf{X}}_k^{\mathsf{b}}$  $\frac{\mathsf{b}}{\mathsf{k}} \big( \hat{\mathbf{X}}_{\mathsf{k}}^{\mathsf{b}}$ b ) *T*

2017-07-11 GSI Tutorial - DA Fundamentals - Ide 

 $t_0$  *GSI Tutorial* - DA Fundamentals - Ide *t*  $t_k$  = analysis time

# 4D Method IIb: EnKF without FGAT

![](_page_52_Figure_1.jpeg)

# Impact of **B**

■ GSI Example

![](_page_53_Figure_2.jpeg)

2017-07-11 Single 850mb Tv observationi(1KAO=Fdaikherror) - Courtesy of D. Kleist

- Motivation:
	- 4DEnKF increment spans over ensemble space at each grid point  $\Delta$ **x** = **Kd** =  $\hat{\mathbf{X}}^{\text{b}}\boldsymbol{\alpha}$

**α** : for ensemble members concatenated over the grid

• 4D TLM and ADJ can be replaced by ensemble approximations

$$
\mathbf{M}_{k',0} \Delta \mathbf{x}_0 = \mathbf{M}_{k',0} \hat{\mathbf{X}}_0 \alpha \approx \hat{\mathbf{X}}_{k'} \alpha
$$
  

$$
\mathbf{H}_{k} \mathbf{M}_{k',0} \Delta \mathbf{x}_0 = \mathbf{H}_{k} \mathbf{M}_{k',0} \hat{\mathbf{X}}_0 \alpha \approx \mathbf{H}_{k'} \hat{\mathbf{X}}_{k'} \alpha \approx \hat{\mathbf{Y}}_{k'} \alpha
$$

**α** : constant along the trajectory over the cycle

• Var uses x-space localization **L** 

$$
\boldsymbol{B}_{e}=(\hat{\boldsymbol{X}}^{b})^{T}\circ\boldsymbol{L}\circ\hat{\boldsymbol{X}}^{b}
$$

![](_page_55_Figure_1.jpeg)

### 4D Method: 4DEnVar

![](_page_56_Figure_1.jpeg)

![](_page_57_Figure_1.jpeg)

![](_page_58_Figure_0.jpeg)

Can run double/multi-resolution

# Impact of B

■ GSI Example

![](_page_59_Figure_2.jpeg)

2017-07-11 **COLLEGE CONTAINER CONTROLLEGE CONTROLLEGE CONTROLLEGE CONTROLLEGE CONTROLLEGE CONTROLLEGE CONTROLLEGE CONTROLLEGE CONTROLLEGE CONTROLLEGE CONTROLLEGE CONTROLLEGE CONTROLLEGE CONTROLLEGE CONTROLLEGE CONTROLLEGE** Single 850mb Tv observation (1K O-F, 1K error) – Courtesy of D. Kleist

# Consideration: Issue with Static **B**<sub>c</sub>

![](_page_60_Figure_1.jpeg)

# Summary

![](_page_61_Picture_157.jpeg)

- NWP is extremely challenging from a wide range of reasons.
- DA methods attack NWP problem through the attempt to optimally estimate the state and uncertainty.
- Current operational GSI uses Hybrid 4DEnVar, a method that combines and integrates the preceding methods.
- Operational GSI is really a complex DA system with much more details than presented in this lecture. These details really matter as you will hear this week.
- Enjoy the Tutorial!